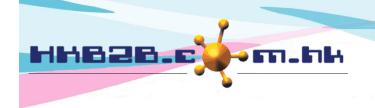

#### HKB2B Limited

香港灣仔軒尼斯道 48-62 號上海實業大廈 11 樓 1102 室

Room 1102, Shanghai Industrial Investment Building, 48-62 Hennessy Road,

Wan Chai, Hong Kong

Tel: (852) 2520 5128 Fax: (852) 2520 6636

Email: cs@hkb2b.com.hk Website: http://hkb2b.com.hk

# **Invoice Promotion Message**

Invoice is the record of transactions, many customers would check and keep the invoice for a while. As such, invoice is one of the most direct and effective channel to convey a promotion message.

## Print / Re-print invoice with invoice promotion message

POS > Cashier > Print & OK or

POS > Invoice search > Select invoice > Print

Member: Ho Daisy

Member code : WeM-00012

Shop: HKB2B Limited

If invoice date and type matches the conditions set, invoice promotion message will be displayed automatically on that invoice.

PSI-00408

Invoice no :

Prepared by: Beauty (beauty)

| Code                         | Name                                                                                    | Quantity | Gross amount             | Total amount         |
|------------------------------|-----------------------------------------------------------------------------------------|----------|--------------------------|----------------------|
| NE FAC<br>Beauty / Expir     | Nutrient Enhancing Facial<br>red at 5-Aug-2016                                          | 10       | \$ 6,000                 | \$ 5,400             |
| WHITEN NT<br>Beauty / Expir  | Whitening Neck Treatment<br>red at 5-Aug-2016                                           | 5        | \$ 1,900                 | \$ 1,900             |
| To express ou specified prod | ur warm welcome, free gift pack will be given out upon purchase of \$1,000 of<br>lucts! |          | Subtotal<br>Total amount | \$ 7,300<br>\$ 7,300 |
|                              |                                                                                         | Payr     | ment by                  |                      |
|                              |                                                                                         |          | EPS                      | \$ 7.300             |

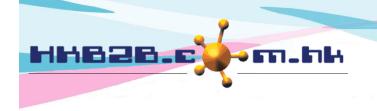

#### HKB2B Limited

香港灣仔軒尼斯道 48-62 號上海實業大廈 11 樓 1102 室

Room 1102, Shanghai Industrial Investment Building, 48-62 Hennessy Road,

Wan Chai, Hong Kong

Tel: (852) 2520 5128 Fax: (852) 2520 6636

Email: cs@hkb2b.com.hk Website: http://hkb2b.com.hk

## New invoice promotion message

Master > General settings > Prom Msg > New

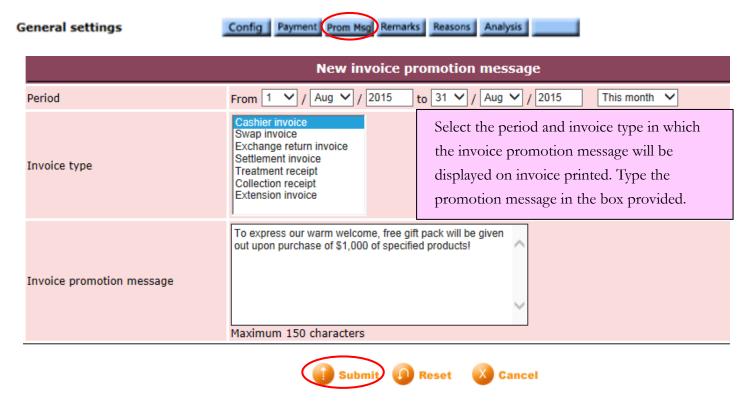

### Edit or delete invoice promotion message

Master > General settings > Prom Msg

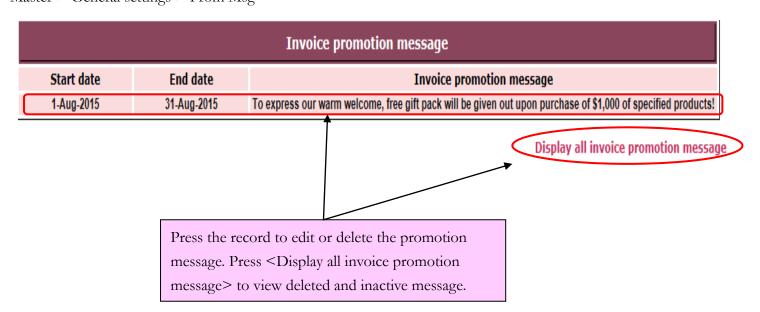